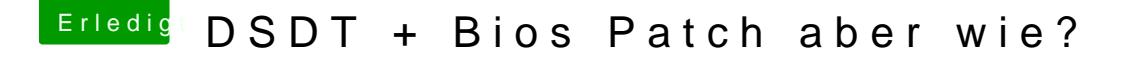

Beitrag von Coffe2Go vom 25. Juni 2014, 12:05

Gerade mit iBoot 3.3.0 da es bei mir der einzige bootloader ist der versucht zubooten.

Mit Chamaleon: [http://www.pic-upload.de/view-23672794](http://www.pic-upload.de/view-23672794/image.jpg.html)/image.jpg.html [http://www.pic-upload.de/view-23672795](http://www.pic-upload.de/view-23672795/image.jpg.html)/image.jpg.html